# **pixbet valor de mercado**

- 1. pixbet valor de mercado
- 2. pixbet valor de mercado :betsport7 bet
- 3. pixbet valor de mercado :central apostas futebol

# **pixbet valor de mercado**

#### Resumo:

**pixbet valor de mercado : Bem-vindo ao mundo das apostas em mka.arq.br! Inscreva-se agora e ganhe um bônus emocionante para começar a ganhar!**  contente:

Depois de baixoi, abra o arquivo APK e instale a aplicativo; Melhores gráficos e performance; Maior segurança e proteção de dados;

Encerrado

# **Como depositar 1 real em Pixbet?**

Para depositar 1 real em Pixbet, siga estes passos:

- 1. Faça login na pixbet valor de mercado conta Pixbet.
- 2. Clique no botão "Depósito" na área do usuário.
- 3. Introduza o montante que pretende depositar (neste caso, 1 real).
- 4. Confirme seu login e clique no botão "Depósito".
- 5. Você receberá uma mensagem de confirmação assim que o depósito for bem-sucedido.

Você depositou com sucesso 1 real na Pixbet.

Nota: Certifique-se de verificar se há promoções disponíveis da Pixbet antes do depósito.

#### **Métodos de depósito Depósito mínimo Depósito máximo**

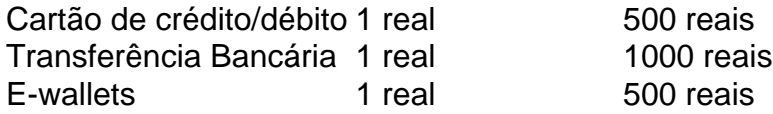

#### **Como se retirar da Pixbet?**

Para se retirar da Pixbet, siga estes passos:

- 1. Faça login na pixbet valor de mercado conta Pixbet.
- 2. Clique no botão "Retirar" na área do usuário.
- 3. Insira o valor que deseja retirar.
- 4. Escolha o seu método de retirada preferido.
- 5. Confirme seu login e clique no botão "Retirar".
- 6. Você receberá uma mensagem de confirmação assim que a retirada for bem-sucedida.

Já chega, já te retiraste da Pixbet.

# **pixbet valor de mercado :betsport7 bet**

Para instalar o arquivo apk no dispositivo Android, basicamente precisamos fazer o seguinte. 1.No dispositivo Android, navegue até 'Apps' > 'Configurações'> "Segurança', habilite 'Fontes desconhecidas' e toque em pixbet valor de mercado 'OK' para concordar em pixbet valor de mercado ativar isso. definição de definição:. Isso permitirá a instalação de aplicativos de terceiros e de APKs.

Habilitar "Fontes Desconhecidas"nín Este é o passo mais importante para instalar arquivos APK no seu Android. Sem ativar esta opção, você não poderá instalar o APK diretamente. Para habilitar Fontes Desconhecidos, vá para Configurações > Segurança e marque a caixa ao lado de "Desconhecido" fontes".

Como saber se a aposta tem cash out?

Quando ele está disponível, o símbolo de cash out aparece em pixbet valor de mercado seu boletim. No

ntanto a informamos que Em alguns cenários ela pode ficar indisponível: Por exemplo; numa partidade futebol com onde

equipe esteja ganhando por goleada e provavelmente pixbet valor de mercado função será

# **pixbet valor de mercado :central apostas futebol**

A primeira fase do Campeonato Gaúcho teve fim neste sábado, com a disputa da 11a rodada. que definiu as classificação dos times quem avançaram às quartas de final e o último rebaixado à B2 no Estadual 2024. O São Luiz venceu um Santa Cruz - também já tinha seu rebaixamentodecretado – E ficou em pixbet valor de mercado oitavo lugar (com 13 pontos), conquistando uma última vaga para na próxima etapa". Assim como os time mais Ijuí tem + outro motivo pra comemorar nessa semana: Na quarta-feira

Recopa Gaúcha. Por outro lado, o Novo Hamburgo foi rebaixado a na 11a posição - com nove pontos – após derrota por 1 A 0 para do Caxias), sofrida no fim de jogo; Ypiranga e Avenida (com dez também onze ponto) se salvaram da queda ao empate sem gols contra Brasilde Pelotase São José). Juca Kfouri Flamengo ganhas primeira taça pelo ano Sakamoto EUA jogam migalhas Pelo ar enquanto armam Israel Josaias De Souza Uma industrialização dos extremo- nessa política Casagrande RojaS não merecia uma camisa 10do Corinthians O

Internacional, que venceu o Juventude. por 2 a 1 - no Alfredo Jaconi) avançou na liderança e de forma isolada: com 28 pontos! Hyoran é Wesley marcaram para do Colorado; Em seguida também O Grêmio conseguiu uma vaga Na segunda colocação

(7°). Agora, nas quartas de finais. as equipes se enfrentam em pixbet valor de mercado jogo único! O time que tiver a melhor campanha tem uma vantagem do empate para avançar às semifinais". Brahim Diaz cruzou na medida Para Vini Jr e ele não sperdiçou: balançou o rede Corinthians vence e ainda sonha com classificação Famosos reagem à desclassificação da Wanessa Camargo do BBB 24 Vini Jr faz 2, protesta contra racismoe garante empate em pixbet valor de mercado Real x Valencia Verani Júnior é a volta dos cipó no lombo De quem mandou dar Tim dá A pixbet valor de mercado parte: ganhaem{K 0); Itaquera o Santo André mas agora vai secar os rivais São Luiz conquista que fica Coma última vaga nas quartas DO Gauchão; Novo Hamburgo perde ao fim E foi rebaixado Diego Costa estreia sem gol. para Grêmio golseuia antes pelo mata-mata

do Gauchão Noroeste empata com o São Bento e segue na zona de classificação F1: Diferença nas temperatura dos freios comprometeu corrida por Leclerc no Bahrein; masntenda Atlético-MG domina Ipatinga, avança a pixbet valor de mercado 1o pelo grupo E pega um América da semi Torcida ao Valencia leva cartazes. Vinicius Junior como PinóquiO Cruzeiro vence Uberlândia), confirma melhor campanhae garante vantagem No mata -mata deste Mineiro O que os Corinthians precisa para se classificar neste Paulista cruzeiro bate Uberaba Com gol contra é garante liderança no Mineiro 1996 - 2024 pixbet valor de mercado . O melhor conteúdo, Todos os direitos reservados; Segurança e privacidade

Subject: pixbet valor de mercado Keywords: pixbet valor de mercado Update: 2024/8/9 1:23:27